#### DAW Design & Implementation #8

Integrating Control Data Model-View-Controller #1

# Agenda

• The problem with control data • Two different designs • Dealing with specific protocols • Model-View-Controller (MVC) design • History ● Basics

## What is control data?

- Protocol: MIDI, OSC, SKINI, whatever ...
- Content: performance data, transport control, state control (e.g. solo/mute/rec-enable)
- Intent: to change/specify the behaviour of the program (notes, sounds, recording or not, etc.)

# The Problem With Control Data

- Performance data is intended to influence real time thread behaviour
- Its very nature is inherently real time: "play this note starting now"
	- OK, not always (e.g. SKINI, CSound scores)
		- Other types of data are intended to change program behaviour in a broader sense
			- May involve changes that cannot be implemented in real time

# Audio & MIDI

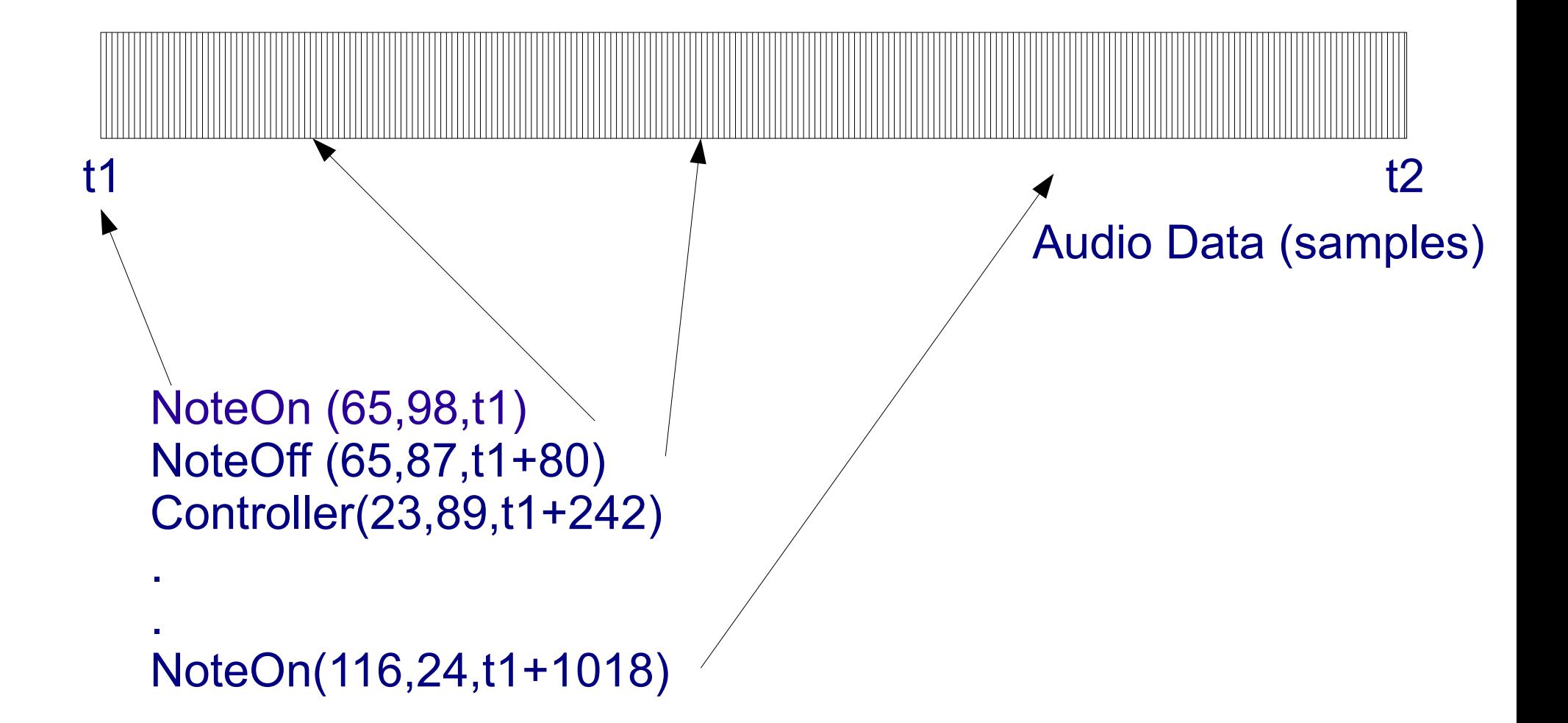

#### Two Scenarios: #1

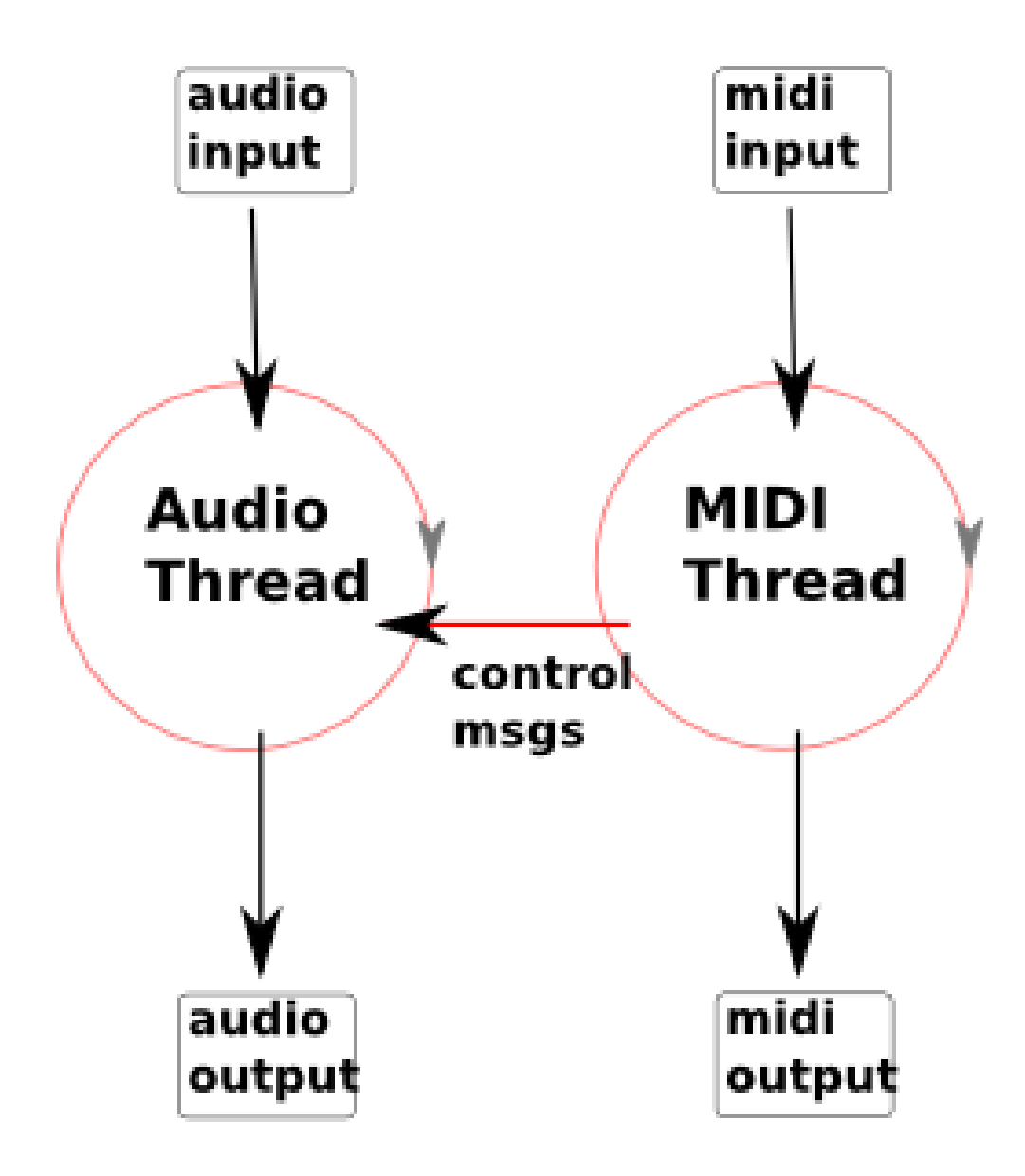

## That's the old way

• Pros: no MIDI data handling in the audio thread • Cons: all control is cross-thread • Timing becomes an issue • No clean separation of thread function • Welcome JACK MIDI

• All MIDI data arrives in the "RT" thread (audio)

#### Two Scenarios: #2

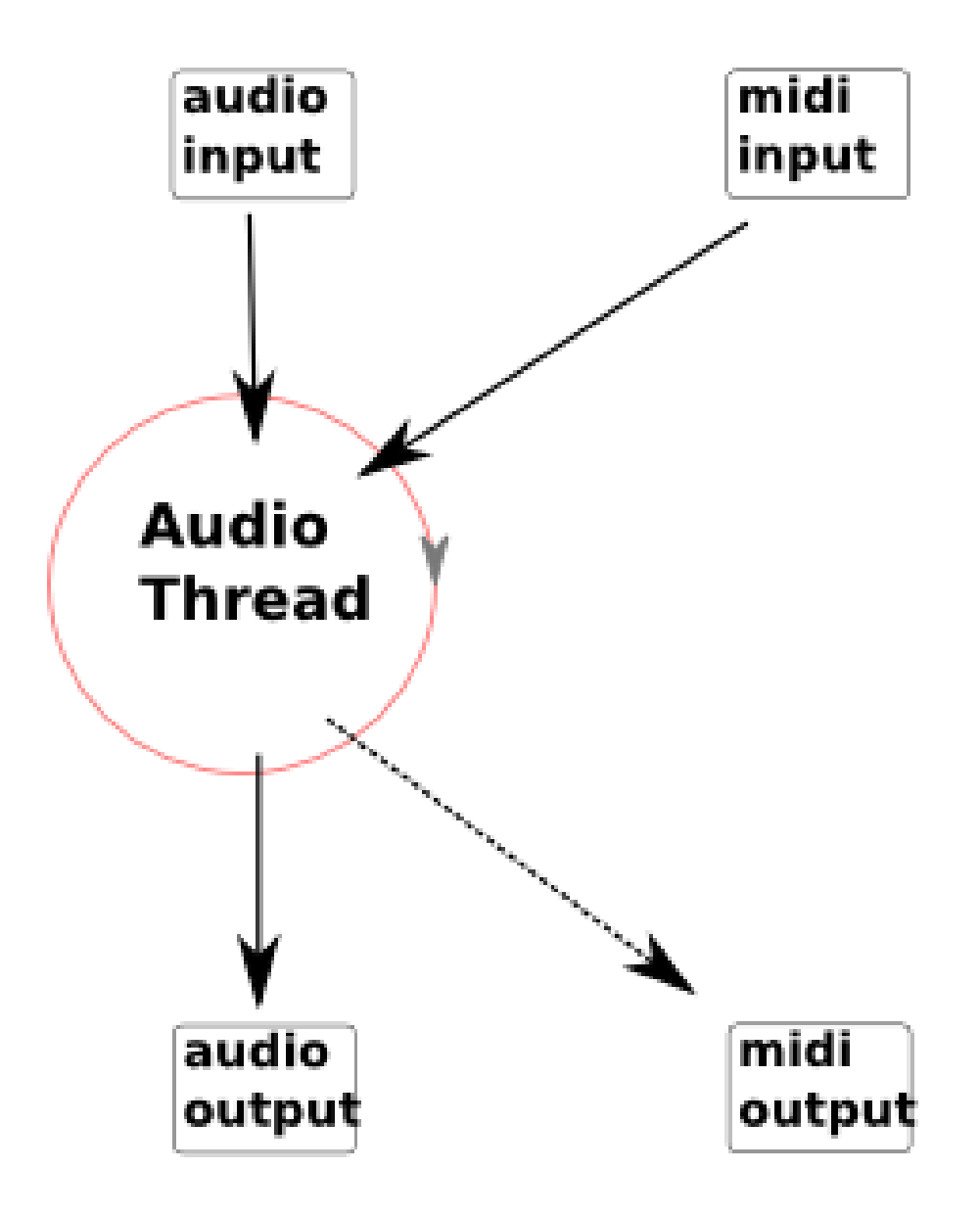

## Is this the new way?

- Pros: performance data is now arriving in the right thread
- Cons: other control data is arriving in the wrong thread
	- We still need another thread...

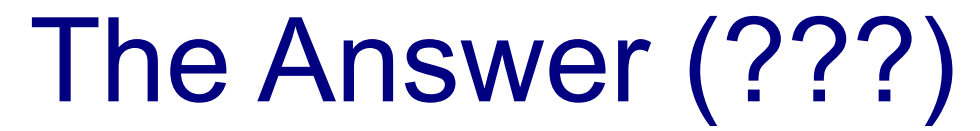

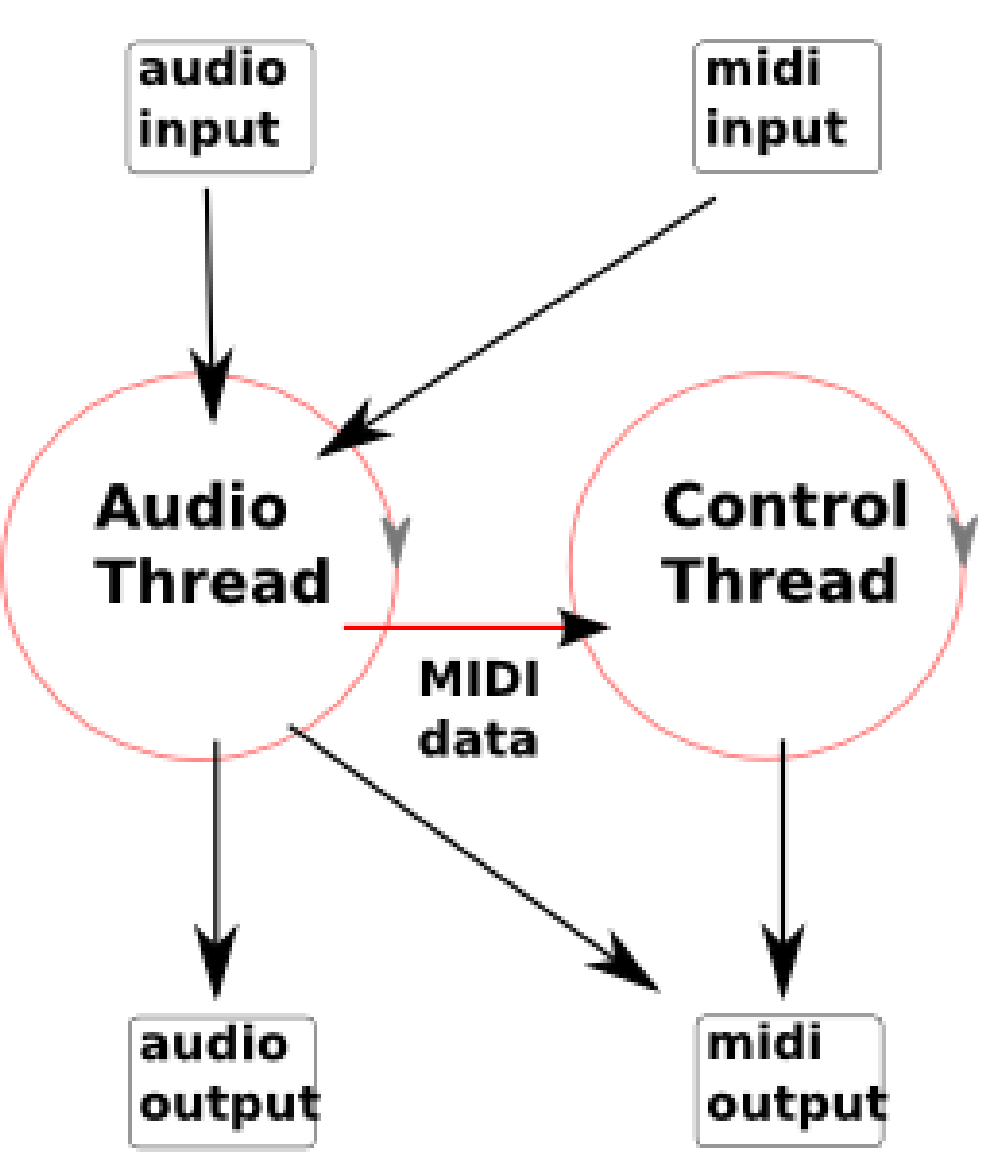

## Model View Controller Design

- A way to design programs
	- Leads to good design
- Doesn't guarantee good design
- . Invented/Discovered by Trygve Reenskaug
- First applied to Smalltalk (hello, supercollider)

#### MVC Basics

- Divide the program into 3 parts
- Model: represents (or is) the thing the user will observe and manipulate
- View: a way for the user to see some or all of the current state of the model
	- Controller: a way for the user to change the current state of the model

# MVC/DAW example

- Model: audio data, playlists, signal routing, gain, plugins, panning, parameters
	- View: buttons, faders, switches, text display, graphs
- Controller: buttons, faders, switches, text entry, draggable graphs
	- LESSON: in real apps, the View and the Controller are often hard to separate

## A More Detailed Example: mute

- Trivial implementation: there is a button; when the user presses it, we mute the track, and the button shows the status • So far, so good • Now add MIDI/OSC control over mute • What happens to the button when a MIDI control
	- surface sends a "mute" message?
	- Q1: where does the mute message actually arrive?

## A More Detailed Example: mute

• Trivial implementation: there is a button; when the user presses it, we mute the track, and the button shows the status

#### • So far, so good

- Now add MIDI/OSC control over mute
- What happens to the button when a MIDI control surface sends a "mute" message?
	- Q1: where does the mute message actually arrive?
- Q2: does the GUI only modify the state, or must it really just "show" it?

#### Mute #2

- In reality, the GUI is a View and a Controller
	- There may be others (MIDI, OSC, or even multiple GUIs)
- Press a button: send a message to the Model to mute a track (Controller function)
	- When model changes state, change the appearance of the button (View function)

# MVC helpers

- Good MVC design requires a good way to notify Views of changes in the state of the Model
- Good notification systems will not understand the Model or the View (i.e. they have no semantics that are specific to the Model or View)
	- Ideal: "anonymous notification"
	- Model doesn't know who is listening
- View doesn't know anything except the signals to listen to and how to get the new state (e.g. muted or not muted)

# MVC in Ardour

• libardour is the Model: contains the data structures (objects) for everything that Ardour actually does.

• libardour doesn't know anything about any user interfaces (GUI or otherwise)

• gtk2 ardour is the View/Controller

- Connections between the two are made using libsigc++
- Note: this is code-level separation, not processlevel separation (e.g. linuxsampler, sooperlooper)

# Anonymous Notification

- Goal: a way to say "Something has changed" and have arbitrary code executed as a result ● Way to say it: a "signal" • Arbitrary code: a "callback" • When the "signal" is "emitted", the callback is executed • Pretty simple: the signal is just a list of pointers
	- to functions.
		- Done!

# Not So Fast!

• First, what happens if we want to know what object the change affected? (e.g. which track was muted)

- OK, add an argument that is passed to every function called
- Hmm, now we have type-safety issues (in C at least)

• Second, what happens if the View providing the callback wants to supply other information to be used when the callback is invoked?

#### Closures

• A very simple idea from Computer Science (aren't all the best ones?) • A closure is just a packaging of a function with whatever other information is needed to call it (i.e. arguments)

# Simple closure

typedef struct { void (\*function)(int,int); int argument1; int argument2;

} closureForFunctionWith2IntArguments;

closureForFunctionWith2IntArguments c;

c.function = my\_cool\_function;

c.argument $1 = 12$ ;

c.argument $2 = 0$ ;

## $S<sub>0</sub>$

- Just add a 1 or more to a list
- When "emitting" the signal, go through the list
- For each closure, call the function
- Hmm ... type problems
- Forget it and use libsigc++

# libsigc++

sigc::signal<void> aSignal;

aSignal.connect (ptr fun (a function));

# Libsigc++: adding arguments

sigc::signal<void> aSignal;

aSignal.connect (bind (ptr fun (a function), 12);

#### When "a function" is called, it will be invoked as:

a function  $(12)$ ;

# Libsigc++: signals with args

sigc::signal<void,float> anotherSignal;

anotherSignal.connect (ptr fun (another function));

#### When "another function" is called, it will be invoked as:

another function (some floating point value);

# Libsigc++: both kinds of args

sigc::signal<void,float> anotherSignal;

anotherSignal.connect(bind (ptr fun(another function), 1);

#### When "another function" is called, it will be invoked as:

another function (some floating point value, 1);

# Actual MVC within Ardour

- Objects have setter/getter functions to access model state
- They also have 1 or more sigc++ signals that will notify any connected objects about changes in state (e.g. mute, gain, rec-enable etc. etc)
	- View uses getter functions to find out what to display
	- Controller uses setter functions to change state
		- View hears of the change via a signal

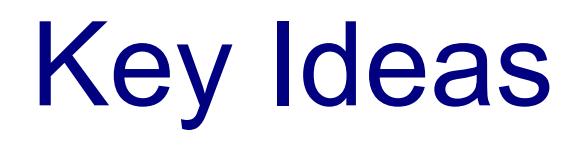

• Model has no knowledge of Views or Controllers • Controllers change state of a model • Views update to reflect new state • Allows multiple views – all will update when model changes state • Allows multiple controllers • Maximal (?) encapsulation of object behaviour • Model internals can be changed without View or Controller being modified

#### Possible Alternatives

- MVC is good
- Would process separation be an improvement? • Model in one process, VC in another
	- Replace setter/getter methods with (e.g) OSC
		- Replace sigc++ with (e.g) OSC

• Multiple GUIs

• Move GUI from machine to machine

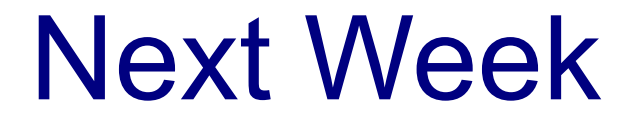

The Tourist Guide to Ardour Data Structures